インターネット(Web)による合否照会方法

パソコン、スマートフォンで下記のURLにアクセス

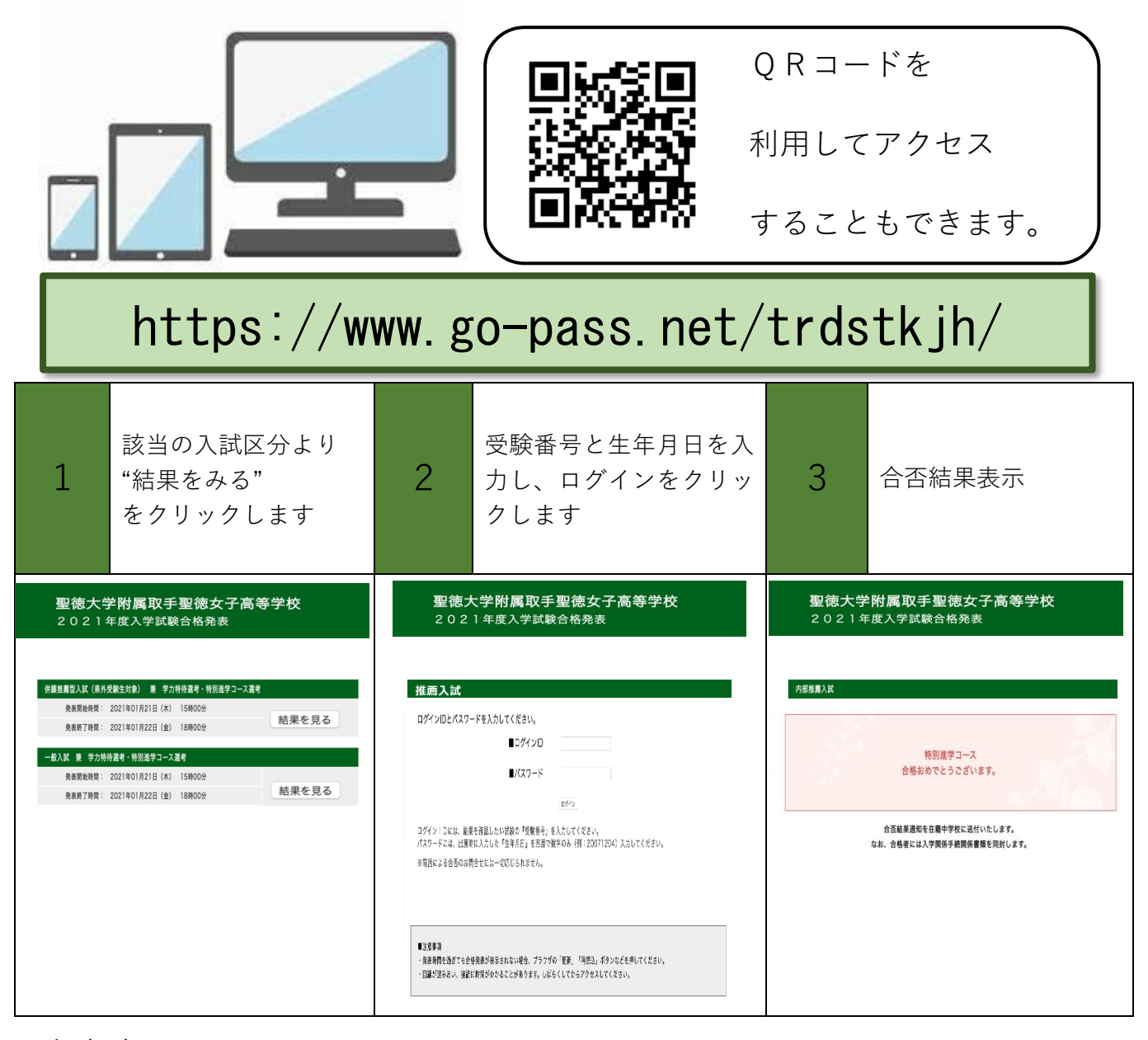

## 注意事項

◆入試要項に記載されている合格発表期間のみ確認できます。

◆サービス開始直後は、アクセスが多くつながりにくい状態が予想されます。その場合は、しばら

く時間をおいてからアクセスしてください。